## Zim cheat sheet

## **General**

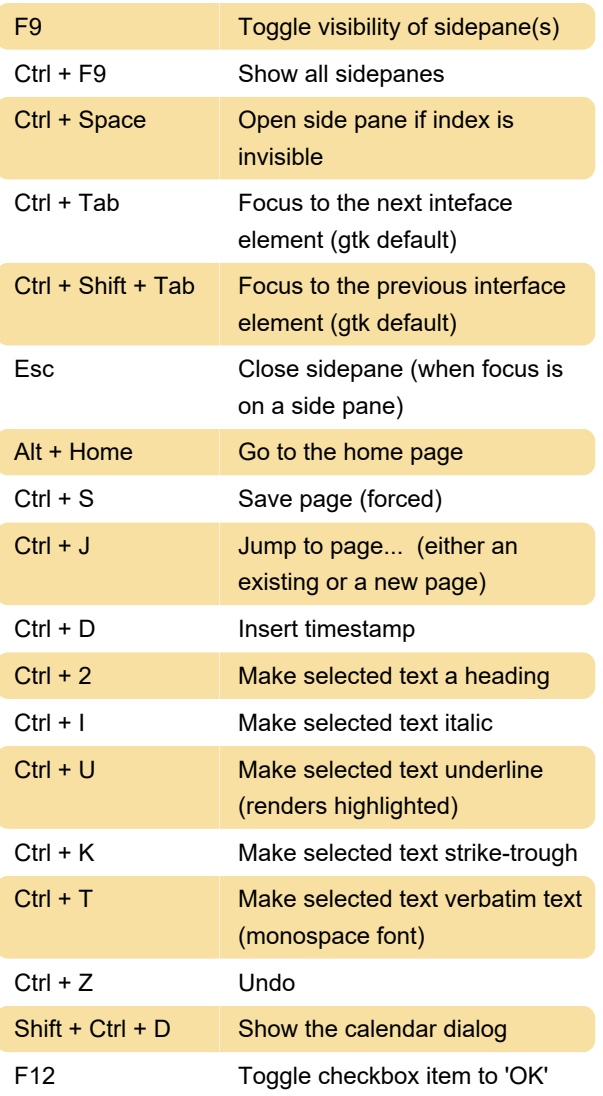

## Side pane tree

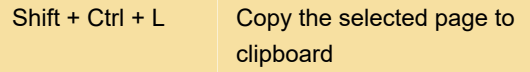

## Text selection

\* Toggle bullets for selected text

Source: zim-wiki.org

Last modification: 11/11/2019 8:10:24 PM

More information: [defkey.com/zim](https://defkey.com/zim-shortcuts?filter=basic)[shortcuts?filter=basic](https://defkey.com/zim-shortcuts?filter=basic)

[Customize this PDF...](https://defkey.com/zim-shortcuts?filter=basic?pdfOptions=true)